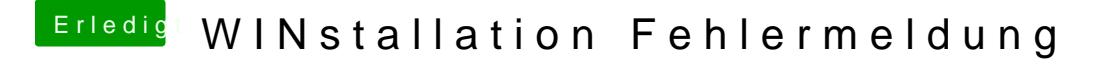

Beitrag von TakisGR vom 25. Mai 2016, 16:15

Welche MS Version hast du den runtergeladen die sin einzeln unter 4Gig